### **COURS F1 : SGBD SGBD = Système de Gestion de Bases de donnéesBD = Base de données**

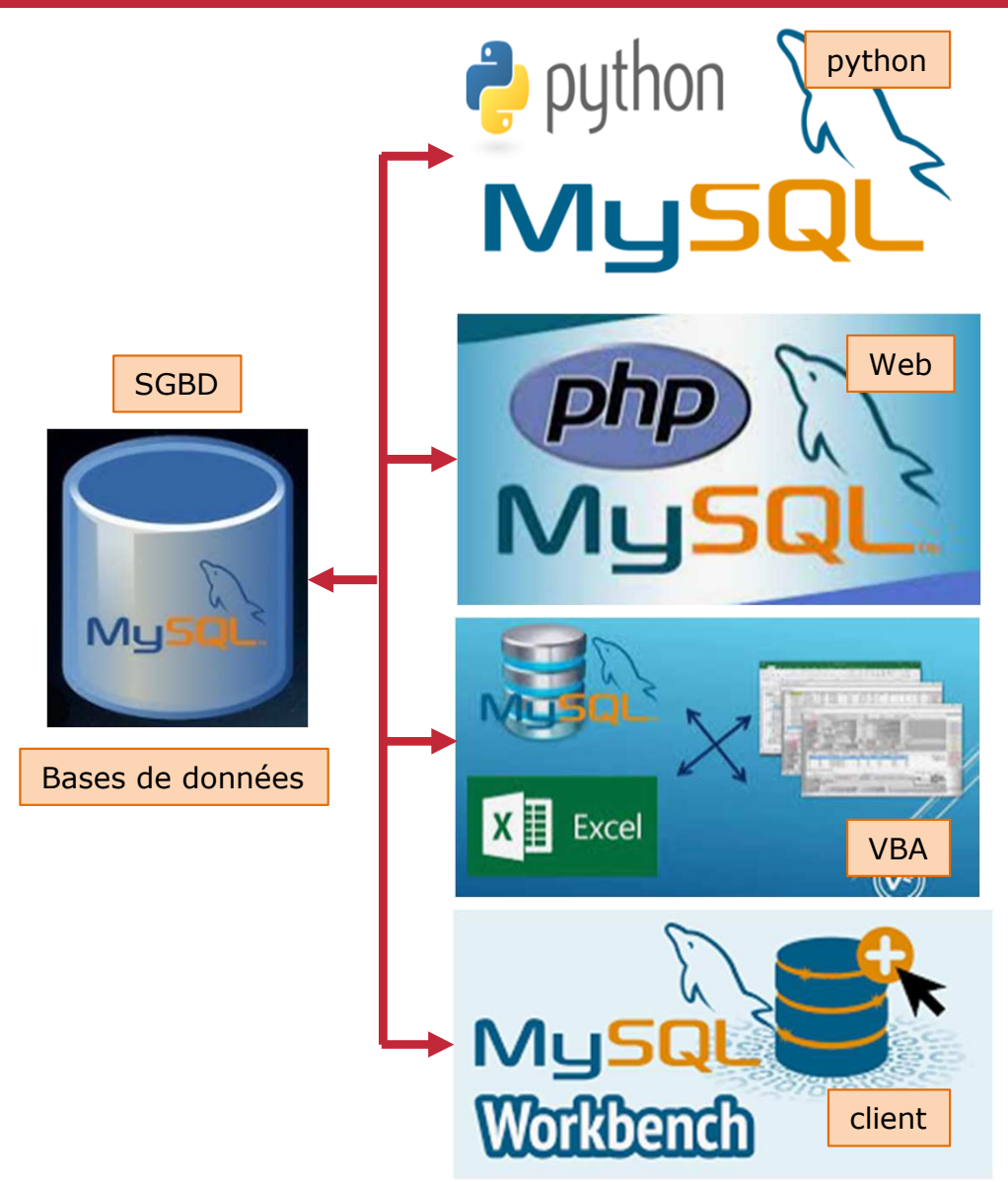

**SGBD**: Suite de logiciels quipermet la gestion en SQL deplusieurs bases de données.

**BD**: collection de données structurées selon un modèle de données, afin d'en centraliser le dépôt, la sauvegarde, l'accès,l'intégrité et la sécurité.

**Console mysql**: interface texte permettant de gérer les BD d'unSGBD.

**PHPMyAdmin: interface Web engles** PHP permettant de gérer les B麟 d'un SGBD.

Le génie en première classe $_{\rm 1/14}$ **SQL**: *Structured Query Language*Langage de requêtes structurées

## **COURS E1 : SGBD**

### **cogito.meca.polymtl.ca -> MariaBD**

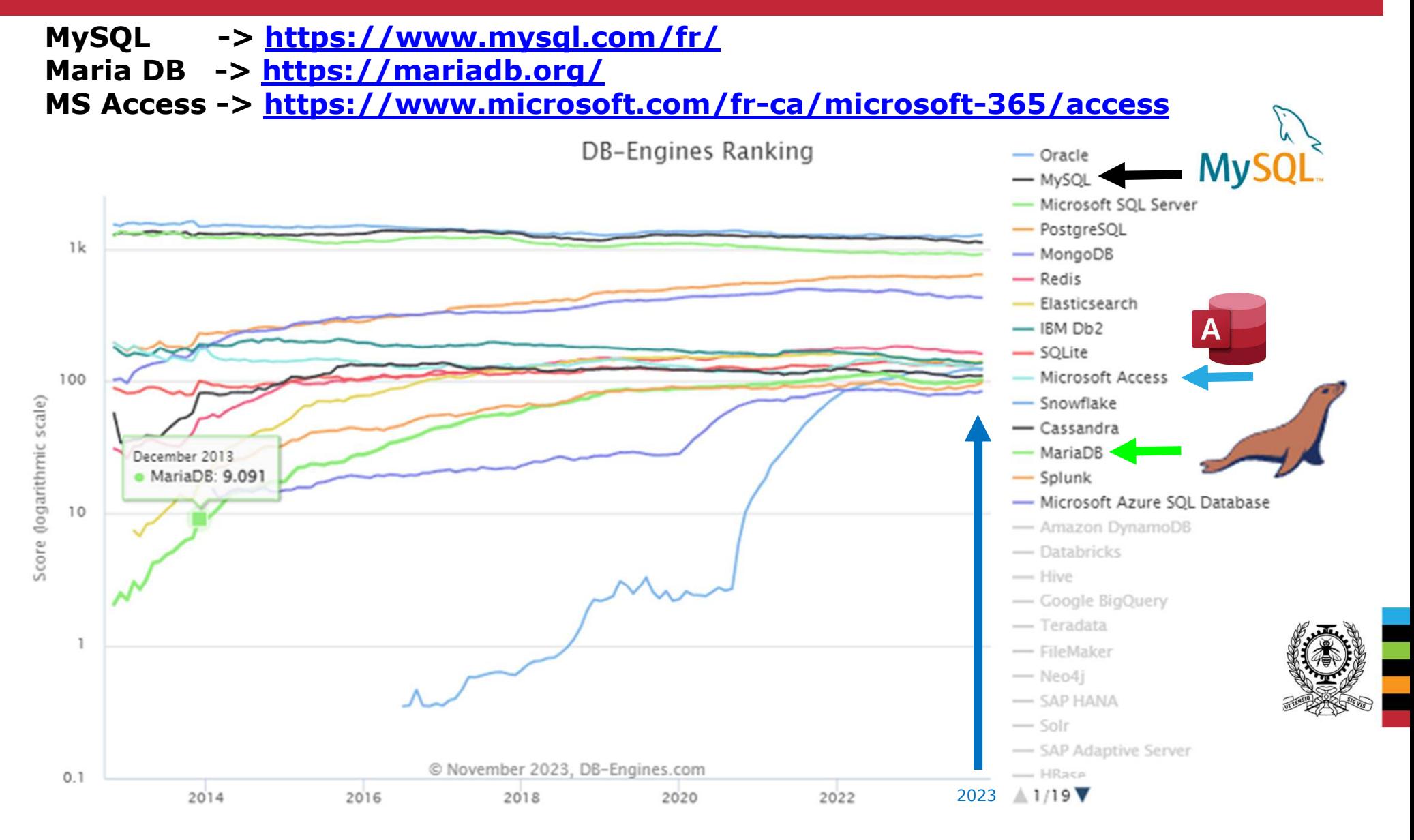

# **COURS F1 : SGBDModèle de de données relationnelles**

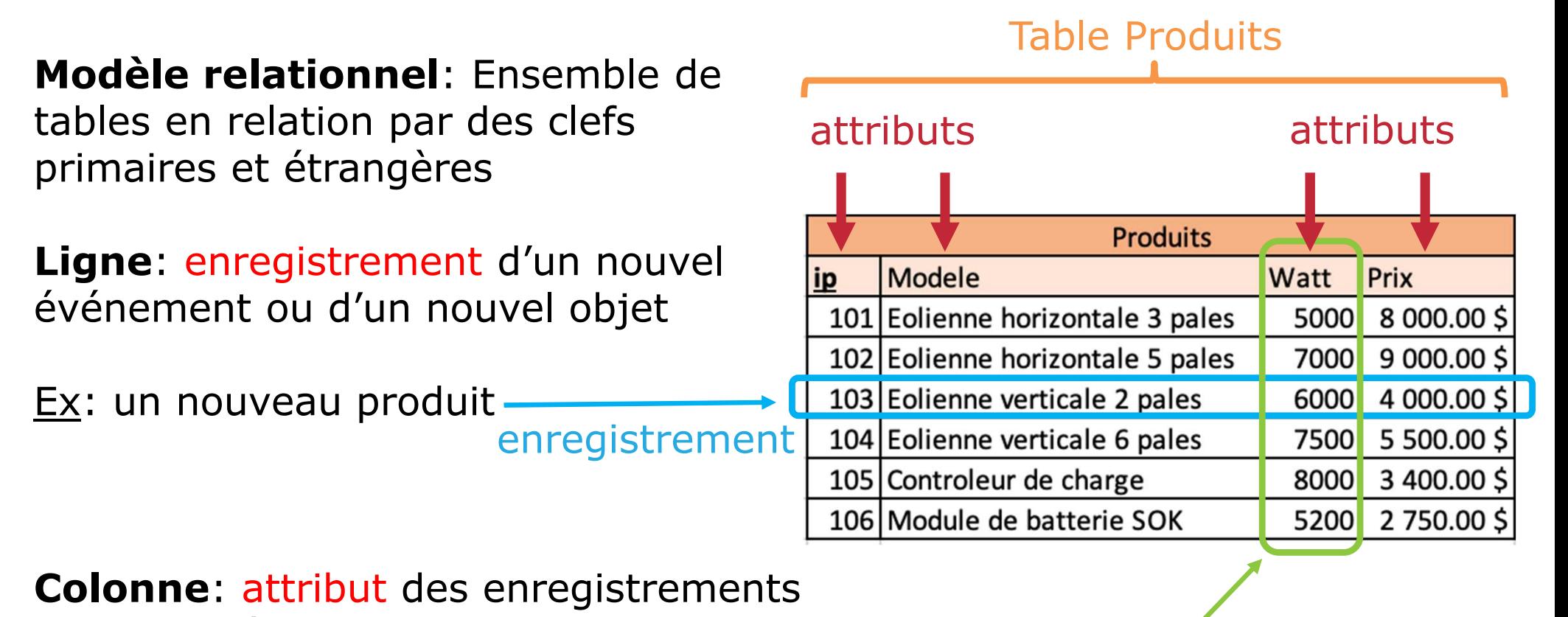

ayant le même domaine, et aussi,le même type de données(nombre, texte, booléen, …)

Ex: le domaine de l'attribut<br>... **Watt** est un entier positif

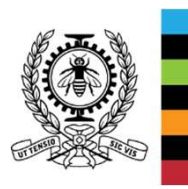

# **COURS F1 : SGBDModèle de données relationnelles**

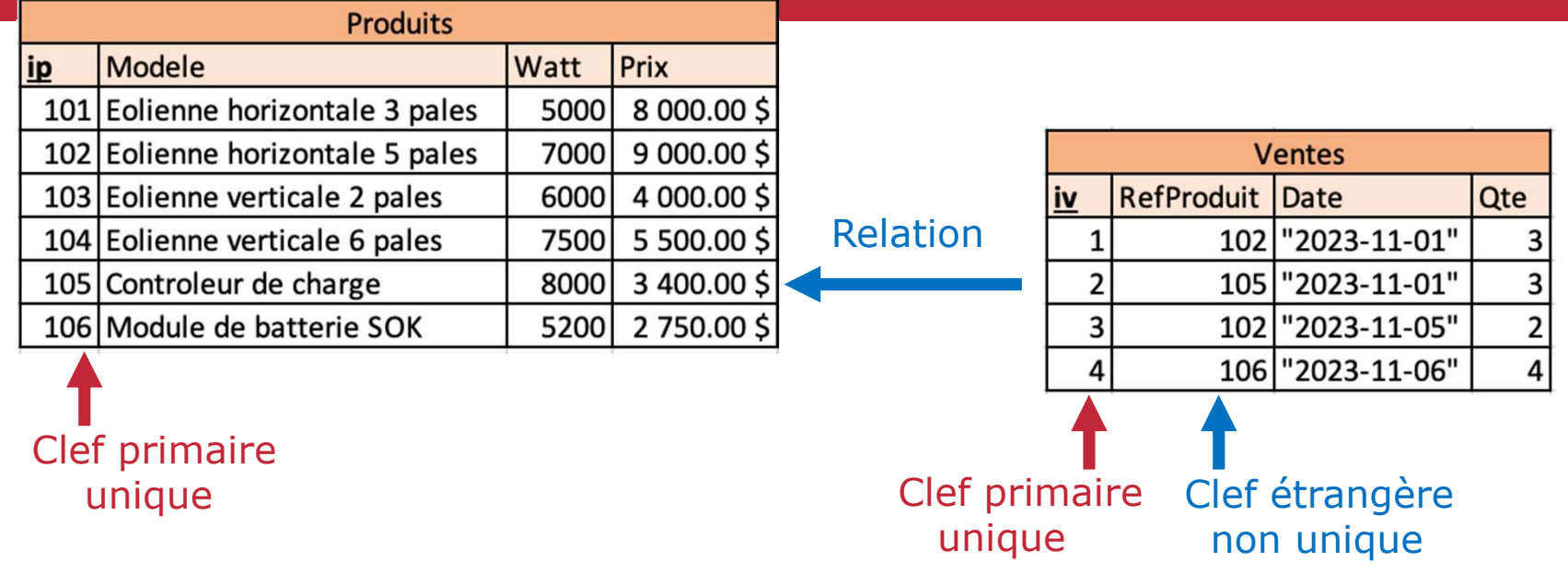

### **Clef primaire**: identifiant unique

et obligatoire des enregistrements d'une table

<u>Ex</u>: l'attribut ip est la clef primaire de la table Produits

**Clef étrangère**: référence non unique vers la clef primaired'une autre table

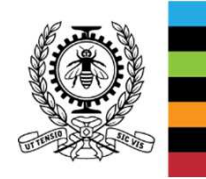

Ex: l'attribut RefProduit de la table Ventes pointe vers l'attribut ip de la table Produits

MEC1315 Ti en ingénierie – Cours F1 SGBD

Le génie en première classe $\rm 4/14$ 

# **COURS F1 : SGBDModèle de données relationnelles**

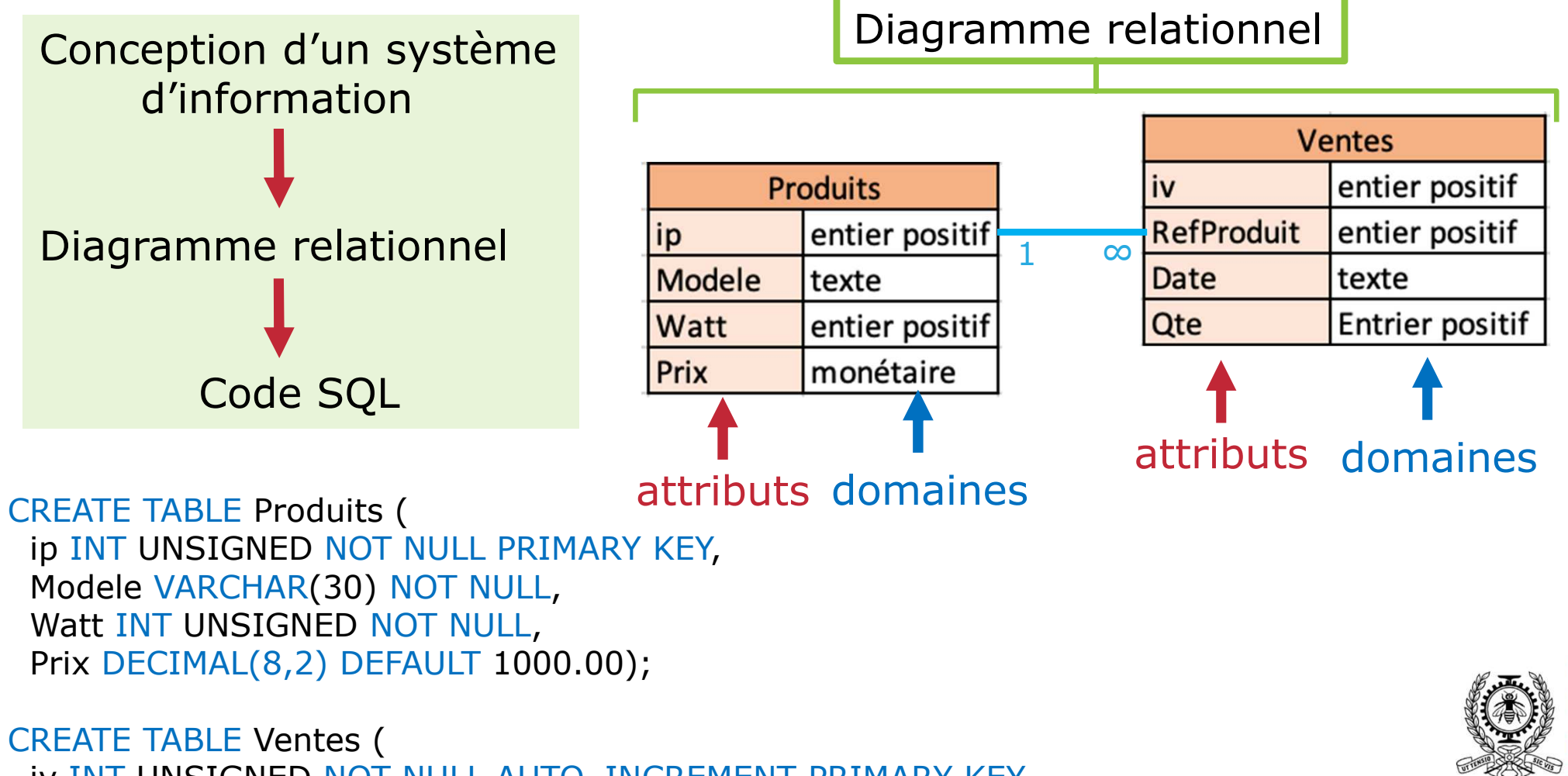

IV INT UNSIGNED NOT NULL AUTO\_INCREMENT PRIMARY KEY,<br>Refreduit INT UNSIGNED NOT NULL BEFERENGES Readvite RefProduit INT UNSIGNED NOT NULL REFERENCES Produits,<br>Date CHAR(10) DEFAULT "2022-11-01" Date CHAR(10) DEFAULT "2023-11-01", Qte <mark>INT UNSIGNED);</mark>

MEC1315 Ti en ingénierie – Cours F1 SGBD

Le génie en première classe $_{\rm 5/14}$ 

# **COURS F1 : SGBDConsole d'accès à MariaDB sur cogito (1)**

**College** 

# Commandes SGBD

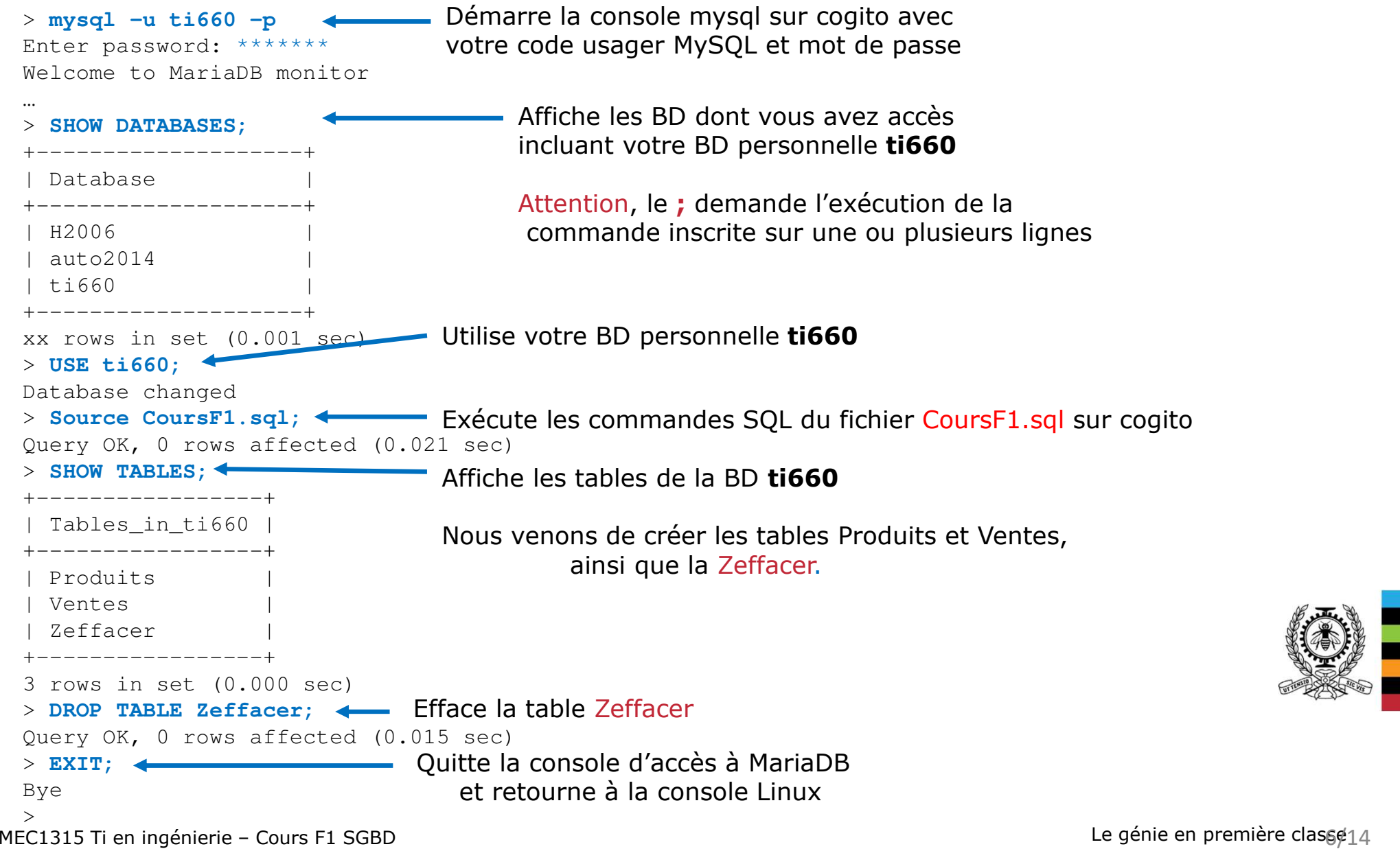

# **COURS F1 : SGBDConsole d'accès à MariaDB sur cogito (2)**

#### Table Produits

#### > **DESCRIBE Produits;**

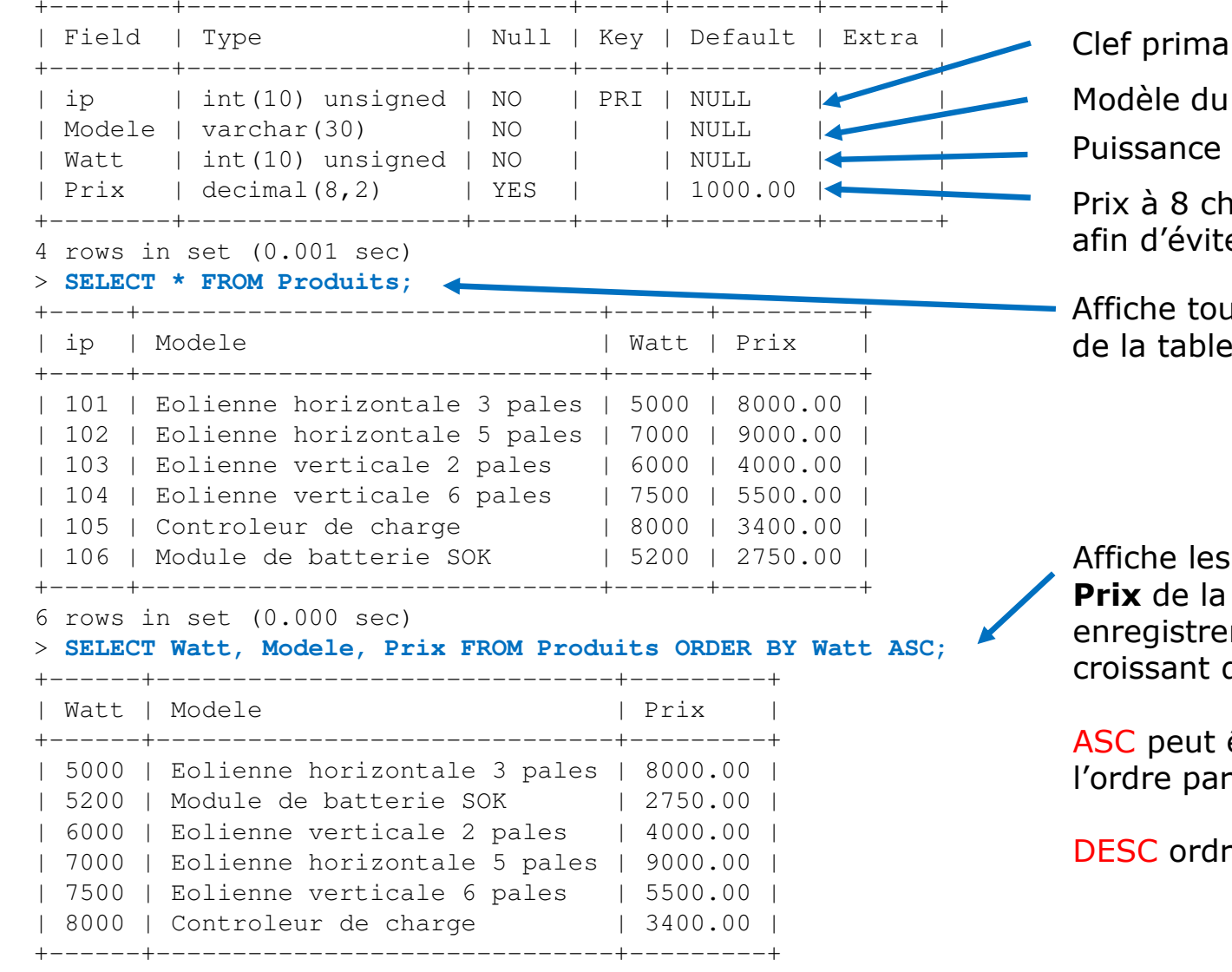

6 rows in set (0.001 sec)

MEC1315 Ti en ingénierie – Cours F1 SGBD

ire (entier positif)

produit (max 30 carac.)

du produit (entier positif)

niffres et 2 décimales afin d'éviter les arrondis en FLOAT

as les attributs **Produits** 

Affiche les attributs **Watt**, **Modele** et table Produits avec les ments en ordre de **Prix** 

être omit puisque c'est défaut

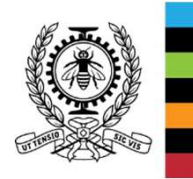

re descendant

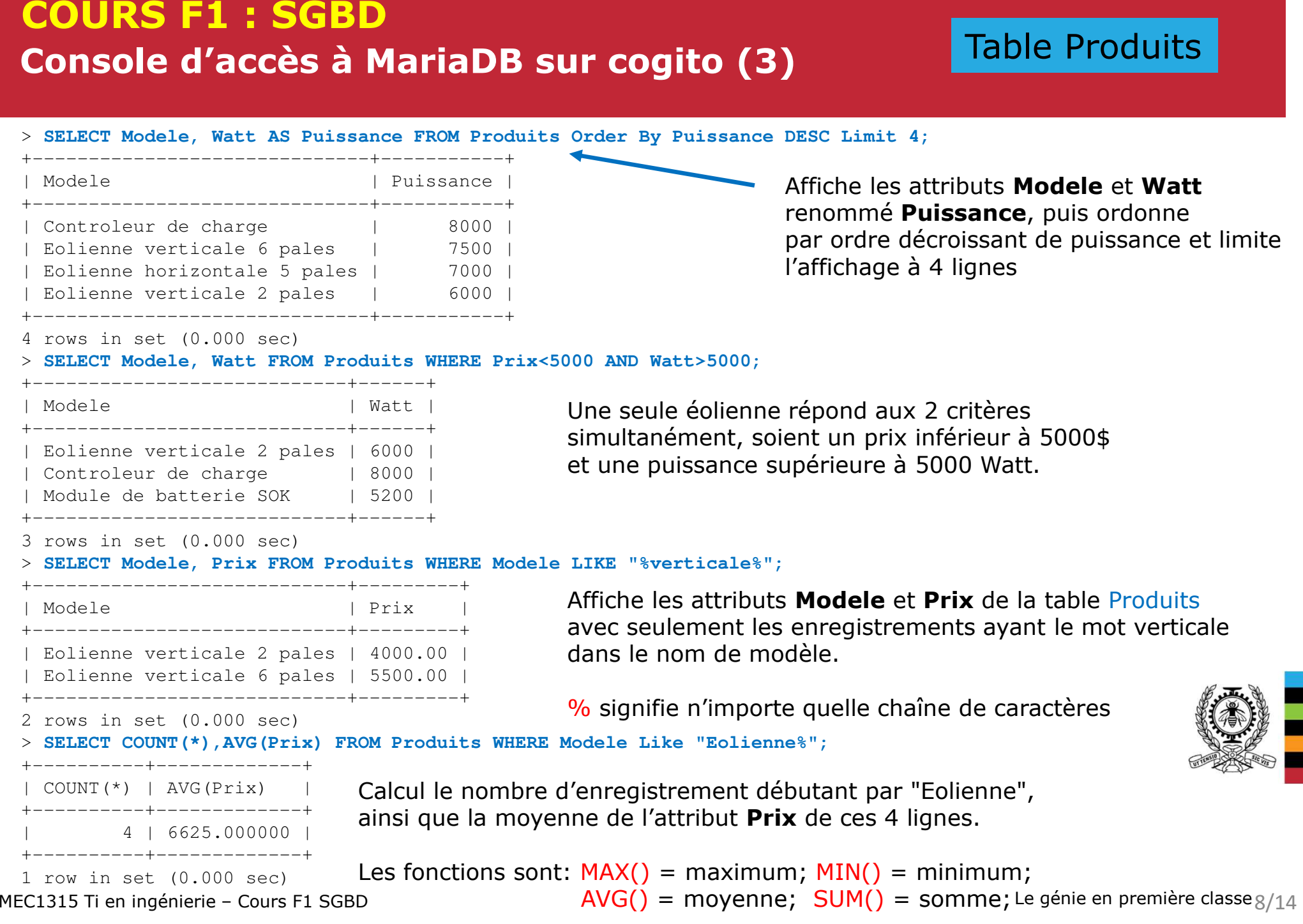

# **COURS F1 : SGBDConsole d'accès à MariaDB sur cogito (4)**

### Table Ventes

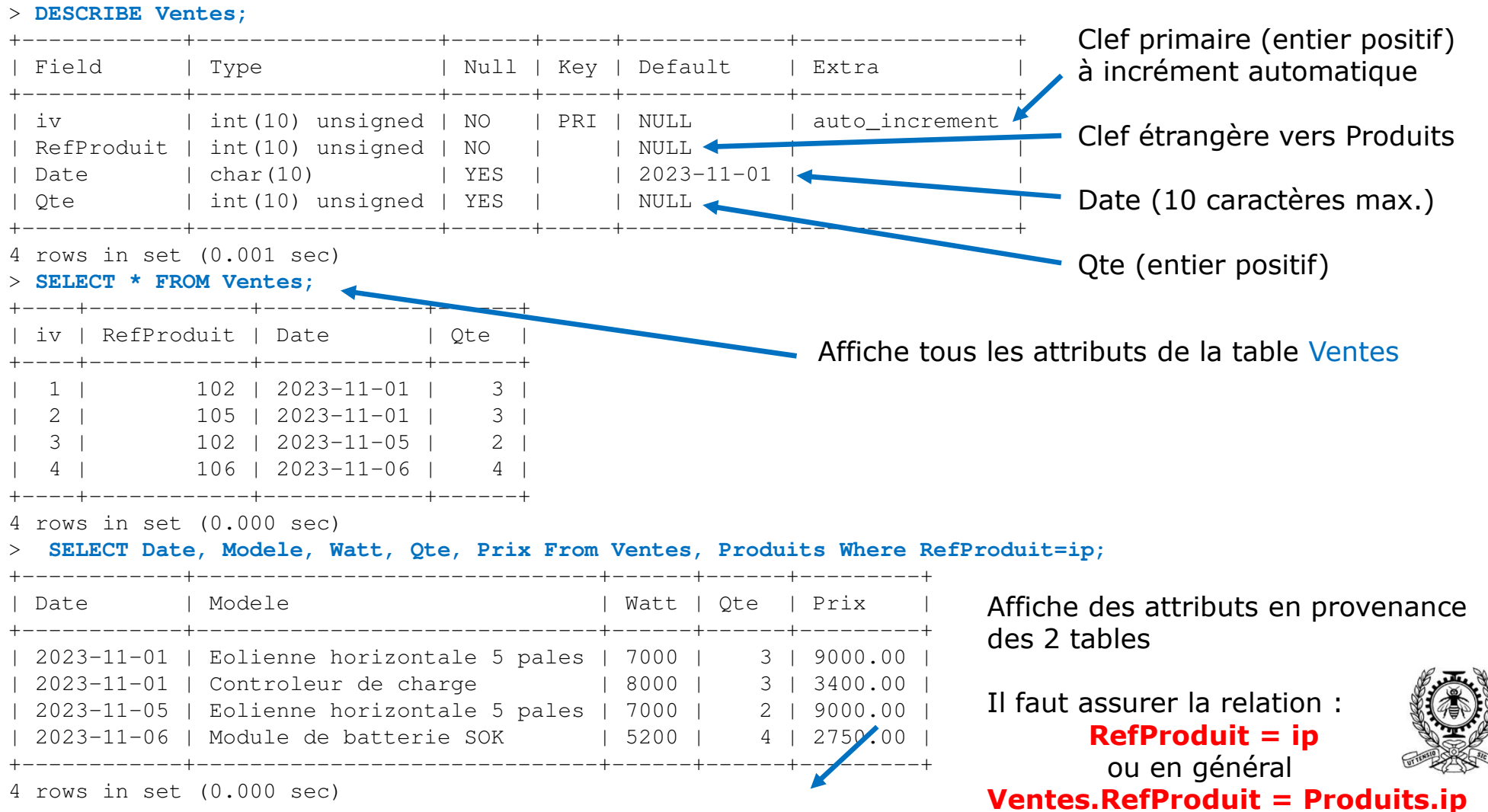

Dans cet exemple, les attributs ont tous des noms uniques.Il n'est donc pas nécessaire d'indiquer le nom de la table de leur provenance.

```
COURS F1 : SGBDConsole d'accès à MariaDB sur cogito (5)/* MEC1315: Fichiers CoursF1.sql
Copyright Luc Baron Nov. 2023 */ \star//* Table des Produits
DROP TABLE IF EXISTS Produits;CREATE TABLE Produits (
ip INT UNSIGNED NOT NULL PRIMARY KEY,
 Modele VARCHAR(30) NOT NULL,
Watt INT UNSIGNED NOT NULL,
  Prix DECIMAL(8,2) DEFAULT 1000.00);
INSERT INTO Produits VALUES(101, "Eolienne horizontale 3 pales", 5000, 8000.00);
INSERT INTO Produits VALUES(102, "Eolienne horizontale 5 pales", 7000, 9000.00);INSERT INTO Produits VALUES(103, "Eolienne verticale 2 pales", 6000, 4000.00);
INSERT INTO Produits VALUES(104, "Eolienne verticale 6 pales", 7500, 5500.00);INSERT INTO Produits VALUES(105, "Controleur de charge", 8000, 3400.00);
INSERT INTO Produits VALUES(106, "Module de batterie SOK", 5200, 2750.00);/* Table des Ventes */
DROP TABLE IF EXISTS Ventes;CREATE TABLE Ventes (
iv INT UNSIGNED NOT NULL AUTO_INCREMENT PRIMARY KEY,
  RefProduit INT UNSIGNED NOT NULL REFERENCES Produits,
  Date CHAR(10) DEFAULT "2023-11-01",
  Qte INT UNSIGNED)<mark>;</mark>
INSERT INTO Ventes VALUES(NULL, 102, "2023-11-01", 3);
INSERT INTO Ventes VALUES(NULL, 105, "2023-11-01", 3);
INSERT INTO Ventes VALUES(NULL, 102, "2023-11-05", 2);
INSERT INTO Ventes VALUES(NULL, 106, "2023-11-06", 4);CREATE TABLE Zeffacer ( /* Table pour effacer */
id INT PRIMARY KEY,
a VARCHAR(10) NOT NULL)Fichier: CoursF1.sqlPour exécuter un fichier texte .sql, il faut:1- télécharger le fichier .sql sur cogito;
                                                          2- déposer le fichier dans le répertoire de l'usager
                                                             ti660, c'est-à-dire /home/ti660;3- démarrer la console mysql à partir du répertoire<br>Mame/ti660
                                                             /home/ti660;
4- indiquer l'usage de votre BD (USE ti660);
                                                          5- utiliser la commande source fichier.sql
                                                        Insertion des données dans la table Produits:4 attributs = 4 données par enregistrementInsertion des données dans la table Ventes:
4 attributs = 4 données par enregistrementsauf que l'attribut iv est en mode AUTO
INCREMENT, et donc, ne doit pas être spécifié.On utilise alors NULL.
```
# **COURS F1 : SGBDExploration d'une BD - Horaire de Poly H2006 (1)**

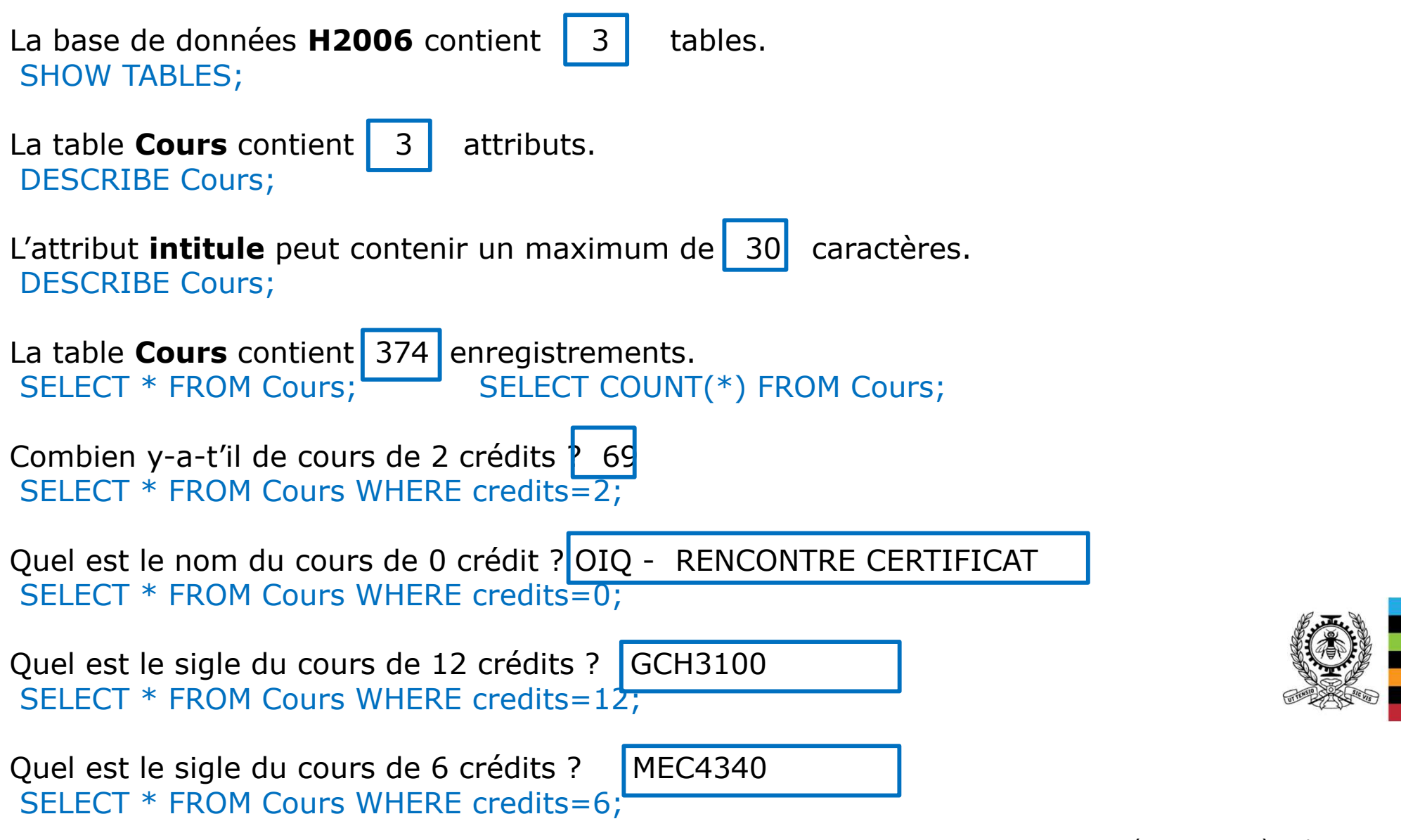

# **COURS F1 : SGBDExploration d'une BD - Horaire de Poly H2006 (2)**

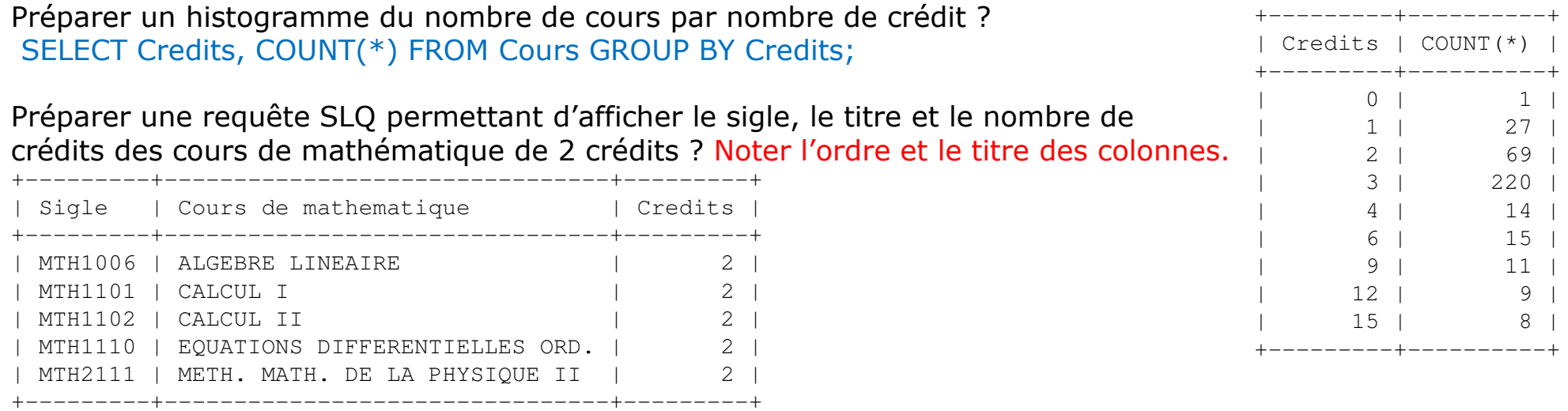

 SELECT sigle AS Sigle, intitule AS "Cours de mathematique", credits AS Credits FROM Cours WHEREcredits=2 AND sigle LIKE "MTH%";

Préparer une requête SQL permettant d'afficher les cours MECx5xx (où x est caractère inconnu) en ordre croissant de crédit et décroissant de sigle (tel que ci-dessous) ?

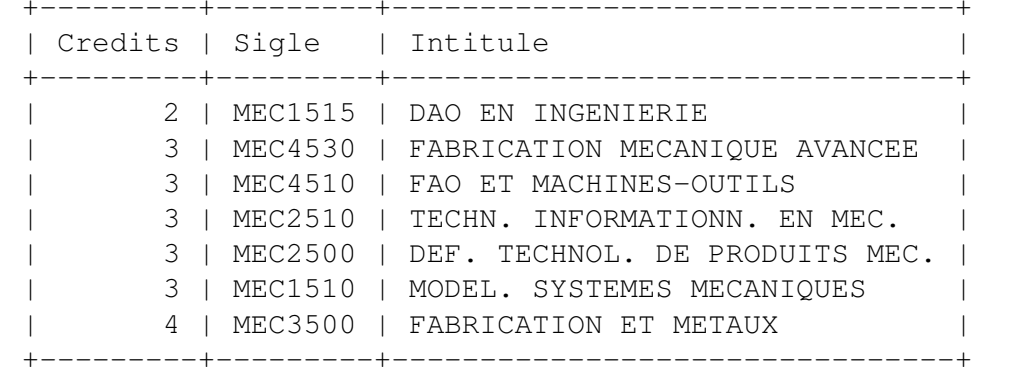

Noter l'ordre et les titres

#### **Le symbole \_ indique un caractère quelconque**

Les premières lettres des attributspeuvent être mises en majuscules<br>sans la commande d'alias AS sans la commande d'alias AS

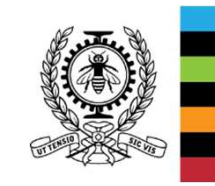

MEC1315 Ti en ingénierie – Cours F1 SGBD SELECT Credits, Sigle, Intitule FROM Cours WHERE sigle LIKE "MEC\_5\_\_"ORDER BY Credits ASC, sigle DESC;<br>1315 Ti en ingénierie – Cours E1 SGBD

# **COURS F1 : SGBDExploration d'une BD - Horaire de Poly H2006 (3)**

#### Composition de la table Sections ?

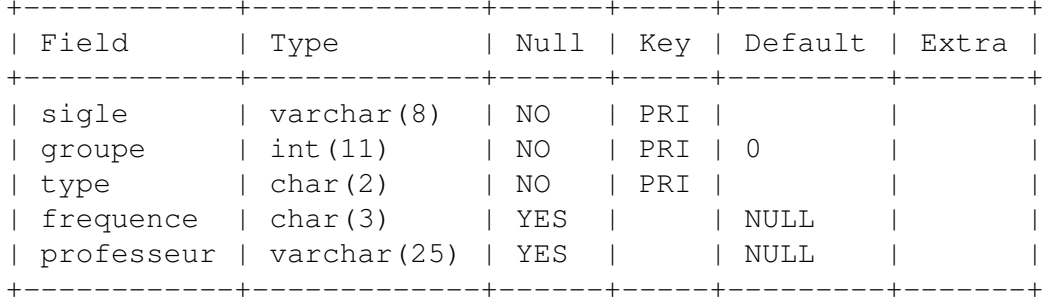

DESCRIBE Sections;

La clef primaire de la table Sectionsest formée des attributs :  $single + group  $+$  type$ 

<sup>À</sup> l'hiver 2006, le cours **MEC1310** avait 3 groupes de cours (type C) et 3 groupesde Laboratoire (type L), c'est-à-dire: MEC1310 + 1 + C & MEC1310 + 1 + LMEC1310 + 2 + C & MEC1310 + 2 + L<br>MEC1310 + 3 + C & MEC1310 + 3 + L  $MEC1310 + 3 + C$  & MFC1310 + 3 + L

Quel sont les sections de cours et/ou laboratoire enseignés par le prof. « P.Tanguy » ?

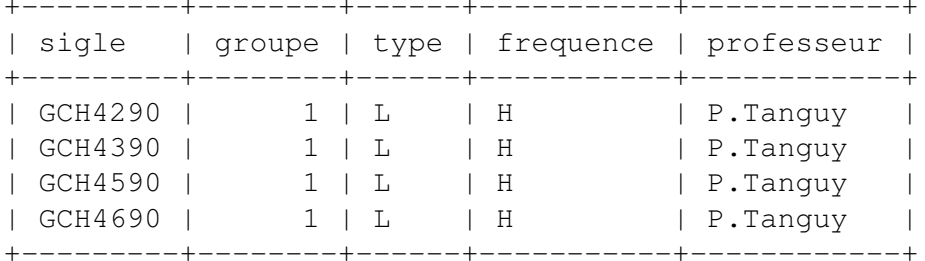

**Attention**, pas d'espace dans le nomdes enseignants

Toutes des sections de laboratoires

SELECT \* FROM Sections WHERE professeur="P.Tanguy";

Quel est le nombre total de groupe cours et laboratoire enseigné en GCH… ?

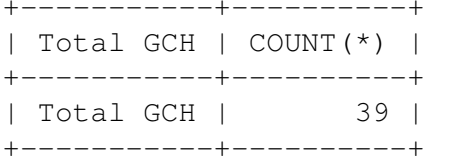

Il est possible de remplacer le nom d'un attribut par un titre fixe

SELECT "Total GCH", COUNT(\*) FROM Sections WHERE sigle LIKE "GCH%";

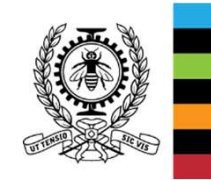

Préparer une requête permettant d'afficher le sigle, le type et le nombre de section ?

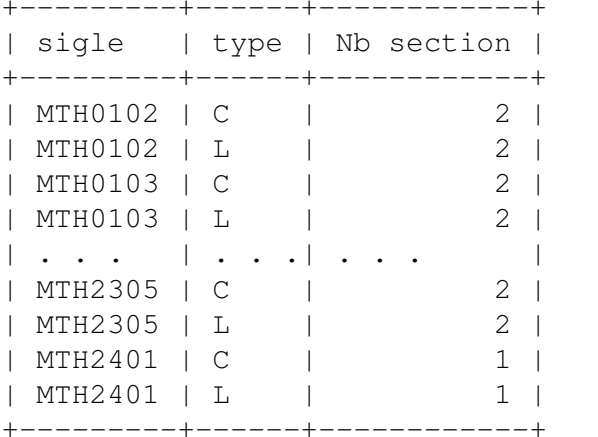

Attention au titre dela dernière colonne

 SELECT sigle, type, COUNT(groupe) AS "Nb section" FROM Sections WHERE sigle LIKE "MTH%" GROUP By sigle, type;

Préparer une requête permettant d'afficher le nombre de section de laboratoire des cours MEC avec les titres tels que montré ci-dessous ?

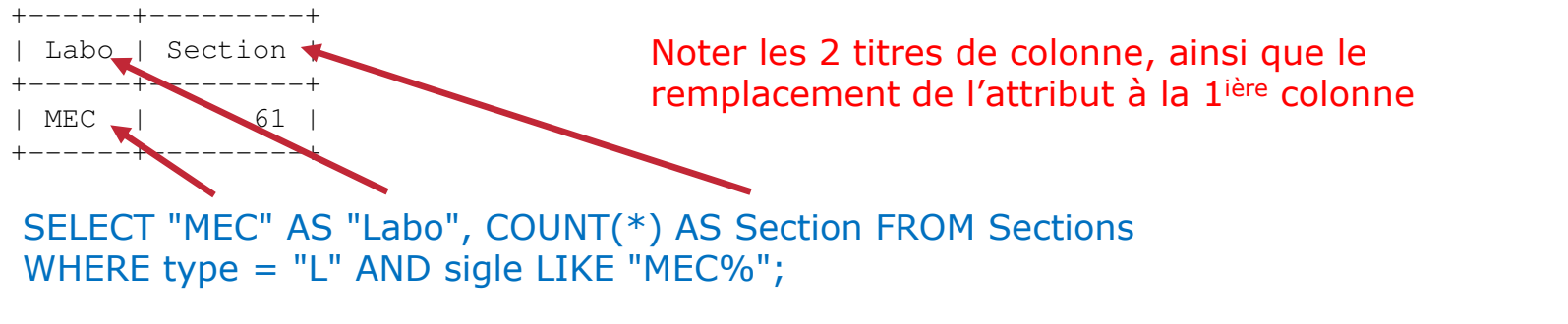

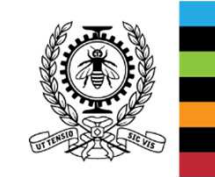